# CARIGU **A**

**Dynamics 365 Business Central** majandustarkvarale

 $-1111$ 

**Kogu transpordihaldus ühes süsteemis ja digitaalselt kättesaadav** 

Tellimuse edastamine toimub kõik süsteemselt, jäävad ära asjatud telefonikõned ja e-mailid.

Business Centralisse liigub Cargosoni tellimuse number, mille alusel saab jälgida kauba teekonda.

Kasutajal on parem ülevaade transpordihindadest, transpordikuludest ja kauba teekonnast.

**Taa kirieldus** 

 $5.8$ 

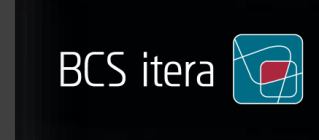

**MARIA** 

 $$63,890$ 

14

### Integratsioon veopartneritega

Sina valid, kellega koostööd teha soovid ja veopartnerid kes sinu kontole seadistatakse.

#### Targad transpordiotsused hetkega

Võrdlus erinevate vedajate hinnakirjade vahel, tarneajad ja veotingimused. Küsi uusi pakkumisi, vali sobiv partner ja esita tellimus. Jälgi eeldatavaid tarneaegu, veoajalugu, koosta raporteid ja palju muud.

### Teavitused võtmeisikutele

 Teavitustega on ostuinimesed, müügiosakond ja ladu kursis kaupade liikumisega. Kõigil on ülevaade just neile huvipakkuvatest saadetistest. Oluliste sündmuste korral saadetakse teade ka emailile. Automaatseid teavitusi on võimalik seadistada ka klientide või hankijate suunas. Ükskõik, kes su vedajaks on – klientidele saadetakse ühtviisi välja info veo kohta ja ka trackingu link.

## Veotellimused Business Centralist otse vedajani

API kaudu saab Business Centrali Cargosoniga ühendada. majandustarkvaras loodud muugitellimustelt<br>transporditellimusi Cargosoni veebikeskkonda. Business Centrali ja Cargonsoni liides võimaldab majandustarkvaras loodud müügitellimustelt edastada kauba

#### Transporditellimuse saatmine

Enne saatmist kontrollib Business Central, et kõik transporditellimuse edukaks saatmiseks vajalikud väljad on müügitellimusel ja Cargosoni tellimuse ridade tabelis täidetud.

Transporditellimuse edukal saatmisel Cargosoni tagastab API Cargosoni tellimuse numbri, mis salvestatakse Business Central müügitellimuse väljale.

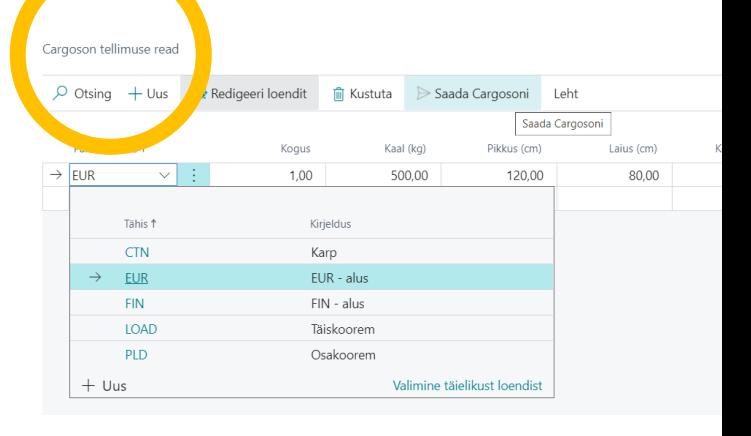

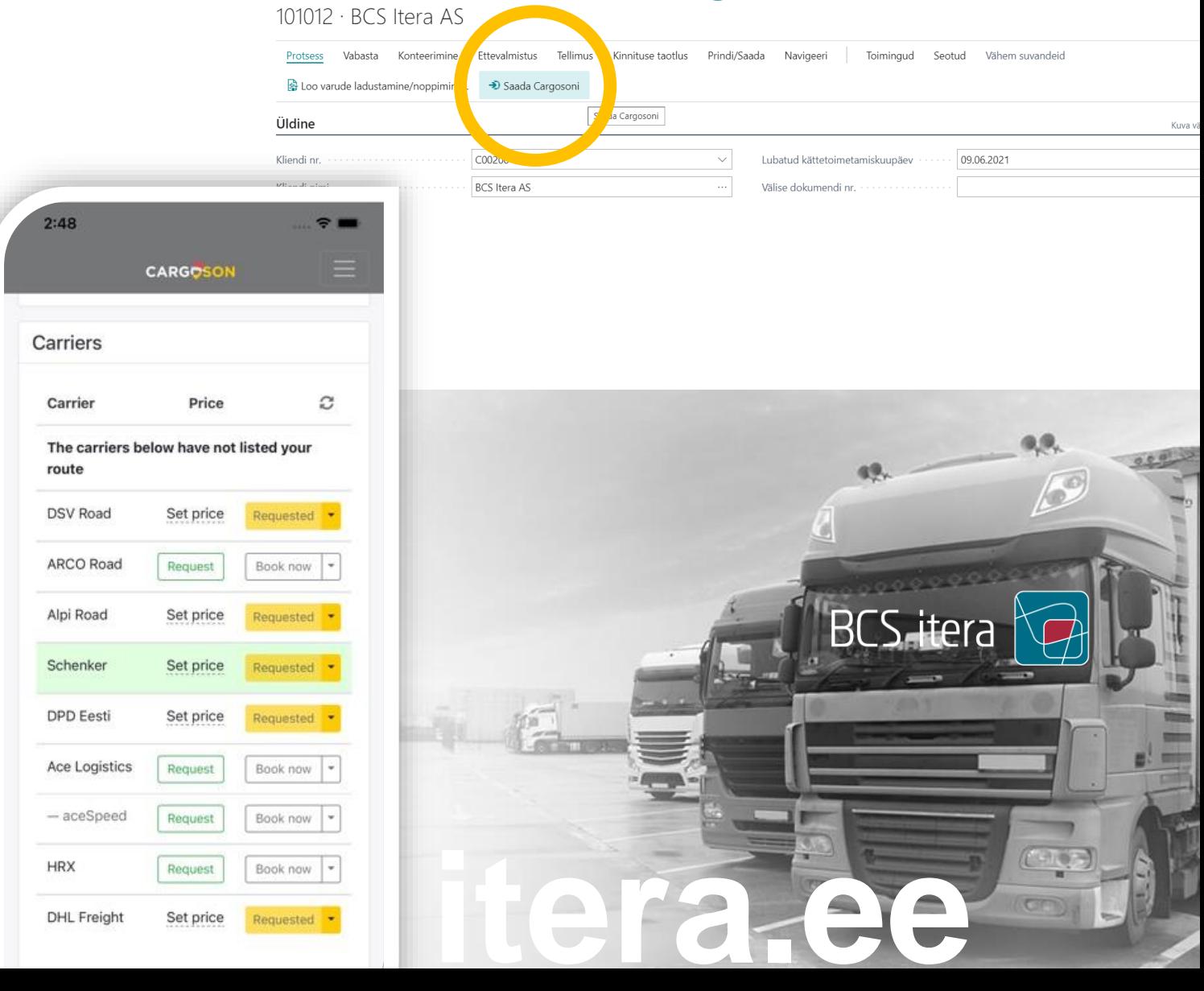

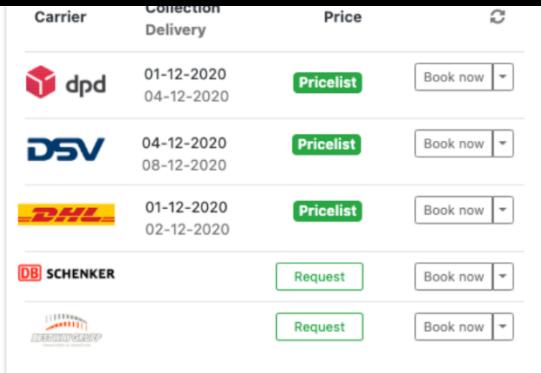